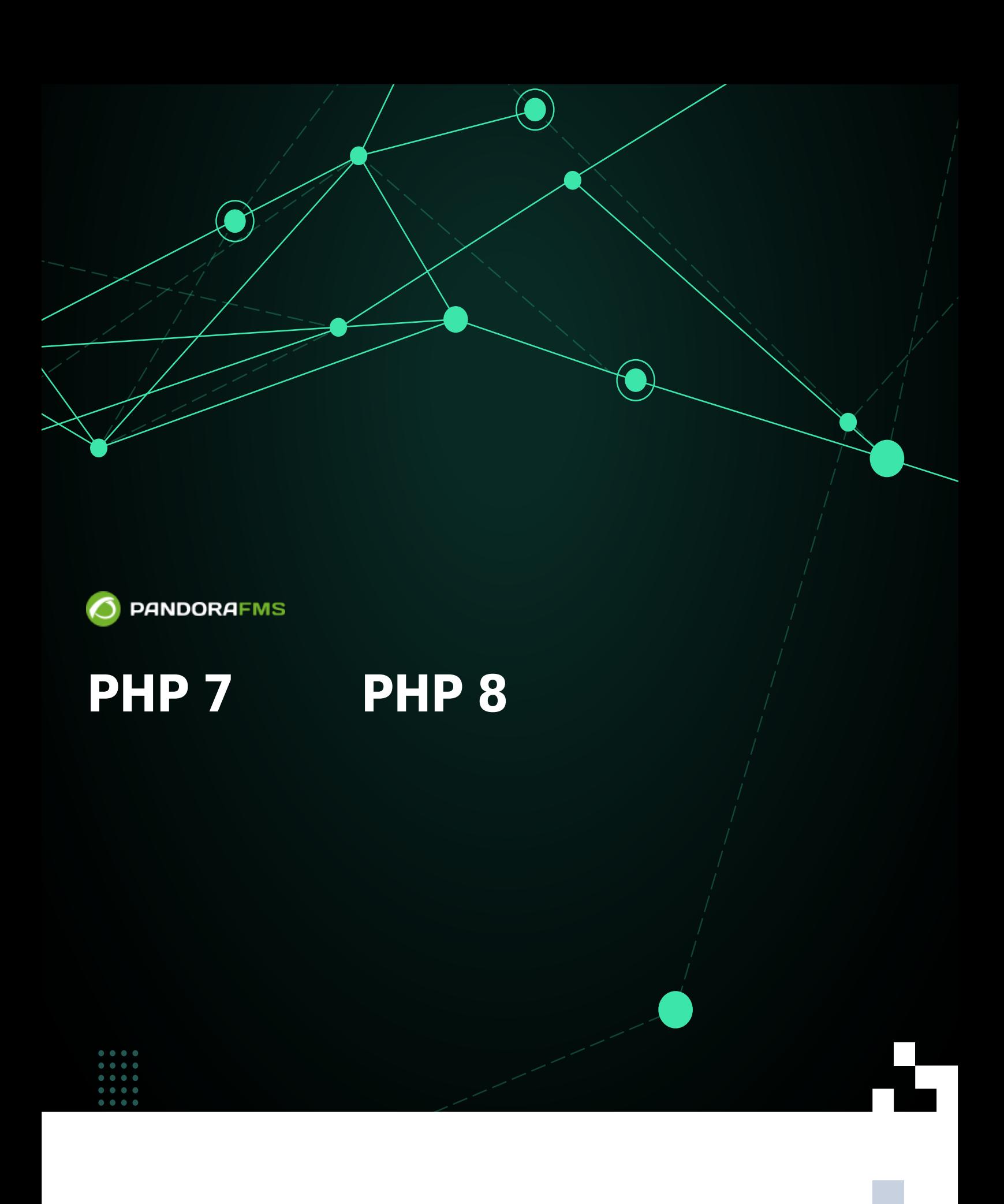

From: <https://pandorafms.com/manual/!776/> Permanent link: [https://pandorafms.com/manual/!776/ja/documentation/pandorafms/technical\\_annexes/18\\_php\\_8](https://pandorafms.com/manual/!776/ja/documentation/pandorafms/technical_annexes/18_php_8) 2024/06/10 14:34

## **PHP 7 PHP 8**

**Pandora FMS** 

 $\odot$ 

root  $\sim$ 

php --version

PHP 7.4.29 (cli) (built: Apr 12 2022 10:55:38) ( NTS ) Copyright (c) The PHP Group Zend Engine v3.4.0, Copyright (c) Zend Technologies

**CentOS 7**

yum -y install https://dl.fedoraproject.org/pub/epel/epel-release-latest-7.noarch.rpm yum -y install https://rpms.remirepo.net/enterprise/remi-release-7.rpm yum -y install yum-utils yum-config-manager --disable 'remi-php\*' yum-config-manager --enable remi-php80

PHP 8 とんだく おおおおおおおおおおおおおおおおおおお

```
yum install -y \backslash php php-mcrypt php-cli php-gd php-curl php-mysql \
  php-ldap php-zip php-fileinfo php-snmp php-mbstring \
  php-pecl-zip php-xmlrpc libxslt php-xml php-fpm
```
systemctl restart httpd

php --version

PHP 8.0.19 (cli) (built: May 10 2022 08:07:35) ( NTS gcc x86\_64 ) Copyright (c) The PHP Group Zend Engine v4.0.19, Copyright (c) Zend Technologies

## **RHEL 7**

 $\odot$ 

RHEL 7 PHP 8 Pandora FMS

## **Rocky Linux 8/AlmaLinux 8/RHEL 8**

```
dnf module reset php -y
dnf module enable php:remi-8.0
```
 $\bullet$  PHP

dnf **install** -y php php-fpm

 $\bullet$ 

```
dnf install -y \
 php-cli php-fpm php-curl php-mysqlnd php-gd php-opcache php-zip \
php-intl php-common php-bcmath php-imap php-imagick php-xmlrpc \setminus php-json php-readline php-memcached php-redis php-mbstring php-apcu \
 php-xml php-dom php-redis php-memcached php-memcache
```
 $\bullet$  php-ftm

systemctl restart php-fpm

php --version

PHP 8.0.19 (cli) (built: May 10 2022 08:07:35) ( NTS gcc x86\_64 ) Copyright (c) The PHP Group Zend Engine v4.0.19, Copyright (c) Zend Technologies

**Pandora FMS**